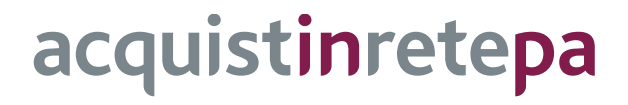

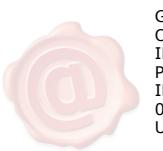

GERMOLE' ANTONINO ORDINE DEGLI INGEGNERI DELLA PROVINCIA DI ROMA INGEGNERE 05.01.2022 15:38:09  $UTTC$ 

# **PC DESKTOP E WORKSTATION**

# **Lotto 1**

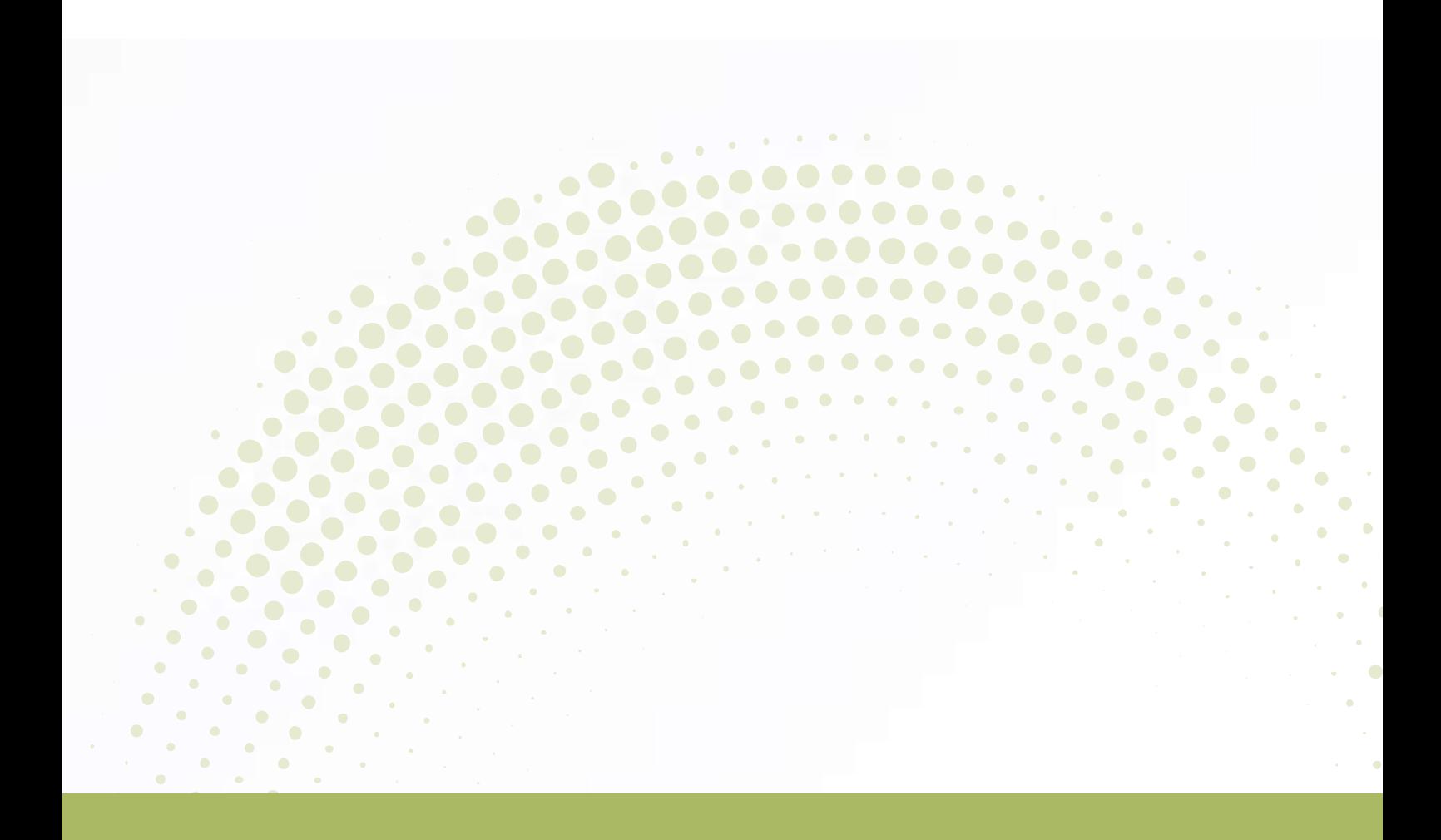

# **GUIDA ALLA CONVENZIONE**

Ultimo aggiornamento: 04/08/2021

## **SOMMARIO**

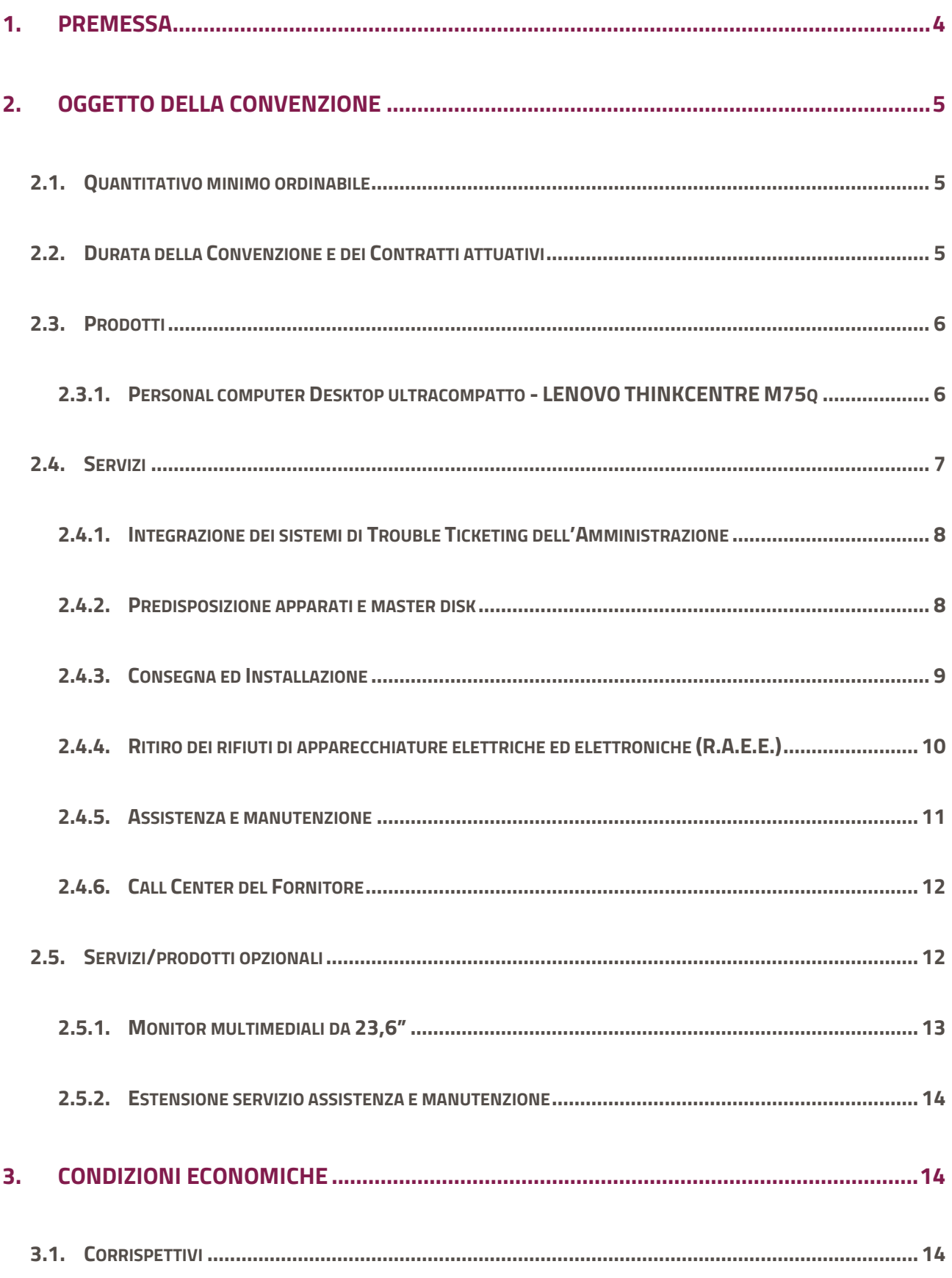

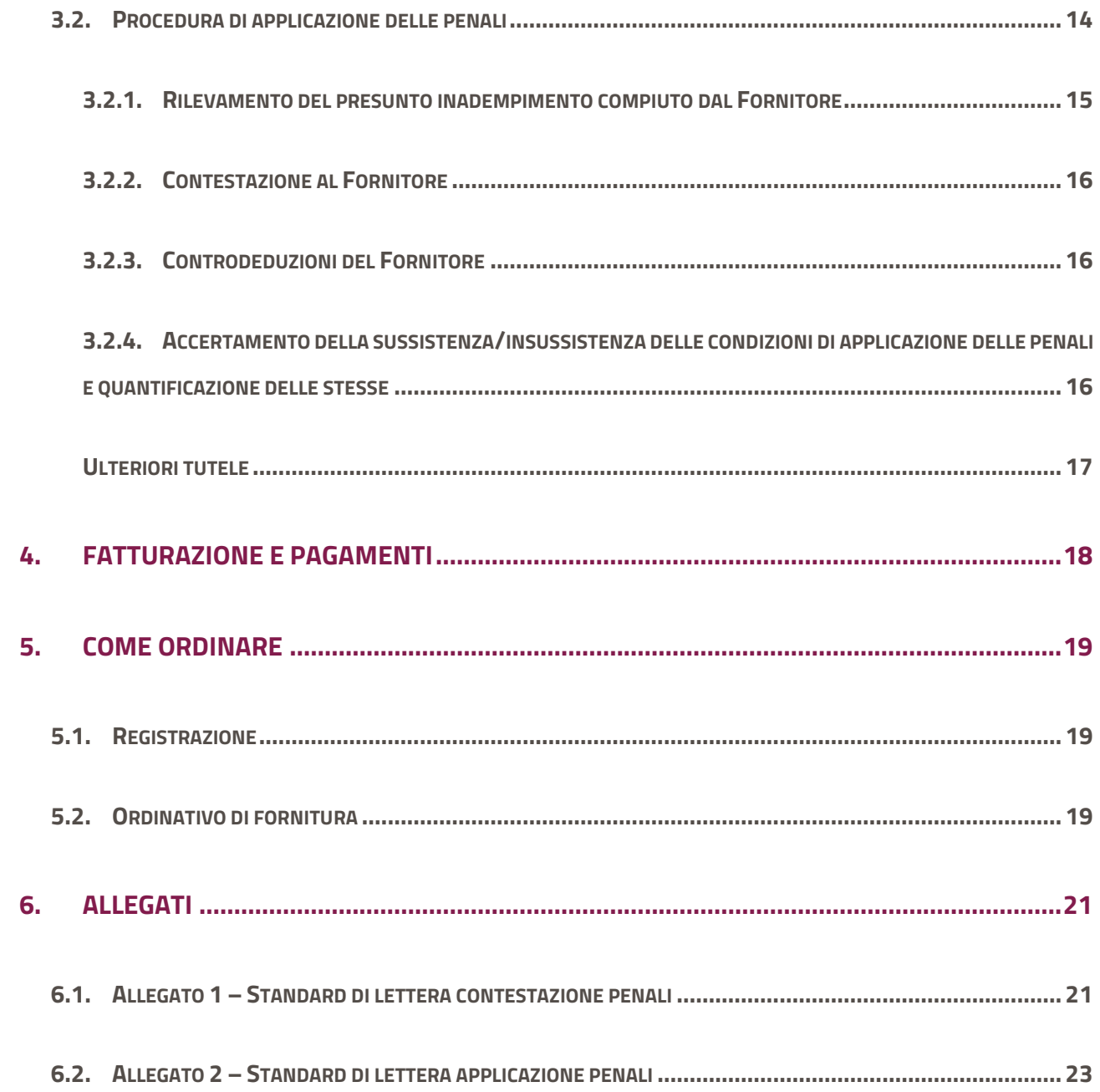

## <span id="page-3-0"></span>**1. Premessa**

La presente guida non intende sostituire né integrare la documentazione contrattuale sottoscritta fra le parti. Pertanto, le informazioni in essa contenute non possono costituire motivo di rivalsa da parte delle Amministrazioni contraenti nei confronti del Fornitore e/o di Consip né possono ritenersi prevalenti rispetto alla documentazione contrattuale (Capitolato Tecnico, Convenzione, Condizioni Generali, Offerta del Fornitore, ecc..) da cui questa Guida ne rappresenta una estrapolazione di sintesi non esaustiva.

La presente guida ha l'obiettivo di illustrare le modalità operative per la gestione della fase esecutiva della Convenzione per la PC DESKTOP E WORKSTATION – Lotto 1 (di seguito, per brevità, anche Convenzione), stipulata, ai sensi dell'art. 26 l. 23 dicembre 1999 n. 488 s.m.i., dell'art. 58 l. 23 dicembre 2000 n. 388, del D.M. 24 febbraio 2000 e del D.M. 2 maggio 2001, dalla Consip S.p.A., per conto del Ministero dell'Economia e delle Finanze, con Italware S.r.l. (di seguito Fornitore) quale aggiudicatario della procedura di gara per il suddetto lotto.

La presente guida, unitamente a tutta la documentazione relativa alla Convenzione, è disponibile sul sito internet [https://www.acquistinretepa.it,](https://www.acquistinretepa.it/) nella sezione **Iniziative** > **Convenzioni** > **PC DESKTOP E WORKSTATION**.

Le Amministrazioni Contraenti provvederanno, al momento dell'emissione del singolo Ordinativo di Fornitura, alla nomina del Responsabile del Procedimento e all'indicazione sul medesimo Ordinativo di Fornitura del CIG (Codice Identificativo Gara) "derivato" rispetto a quello della Convenzione.

Per qualsiasi informazione sulla Convenzione (condizioni previste, modalità di adesione, modalità di inoltro e compilazione degli ordinativi, etc.) e per il supporto alla navigazione del sito [https://www.acquistinretepa.it](https://www.acquistinretepa.it/) è attivo il servizio di Call Center degli Acquisti in Rete della P.A. al numero verde 800 753 783.

# <span id="page-4-0"></span>**2. Oggetto della Convenzione**

## <span id="page-4-1"></span>**2.1. Quantitativo minimo ordinabile**

Le Amministrazioni aderenti alla Convenzione potranno ordinare un quantitativo di personal computer uguale o superiore al Quantitativo Minimo Ordinabile, stabilito in n. 10 (dieci) personal computer per lo stesso modello.

## <span id="page-4-2"></span>**2.2. Durata della Convenzione e dei Contratti attuativi**

La Convenzione ha durata contrattuale di 12 (dodici) mesi a decorrere dalla data di attivazione ed è prorogabile fino ad ulteriori 3 (tre) mesi.

I singoli Contratti, attuativi della Convenzione, stipulati dalle Amministrazioni Contraenti mediante Ordinativi di Fornitura, hanno una durata pari a 36 (trentasei) mesi a decorrere dalla data di accettazione. Le Amministrazioni potranno richiedere contestualmente all'acquisto delle apparecchiature, di poter usufruire di un servizio di assistenza e manutenzione per un ulteriore periodo 24 (ventiquattro) mesi a partire dalla scadenza dei 36 (trentasei) mesi di durata del servizio connesso di manutenzione base. Tale servizio opzionale risulta caratterizzato dal medesimo contenuto, dalle medesime modalità operative, nonché dagli stessi livelli di servizio ed è regolato dalle medesime normative previste per il servizio connesso.

# acquistinretepa

## <span id="page-5-1"></span><span id="page-5-0"></span>**2.3. Prodotti**

**2.3.1. Personal computer Desktop ultracompatto - LENOVO THINKCENTRE M75q**

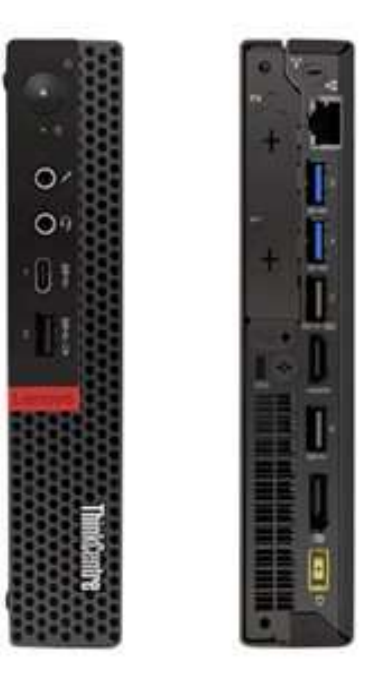

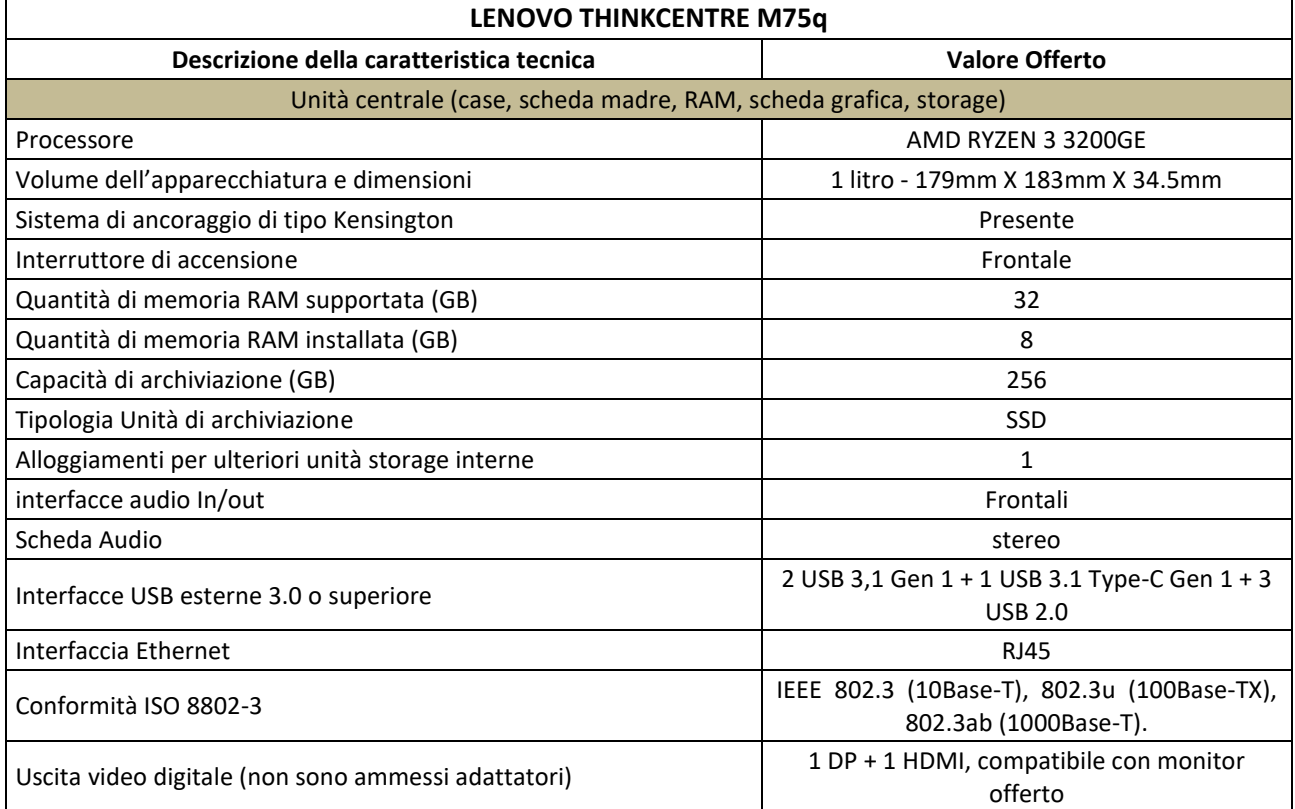

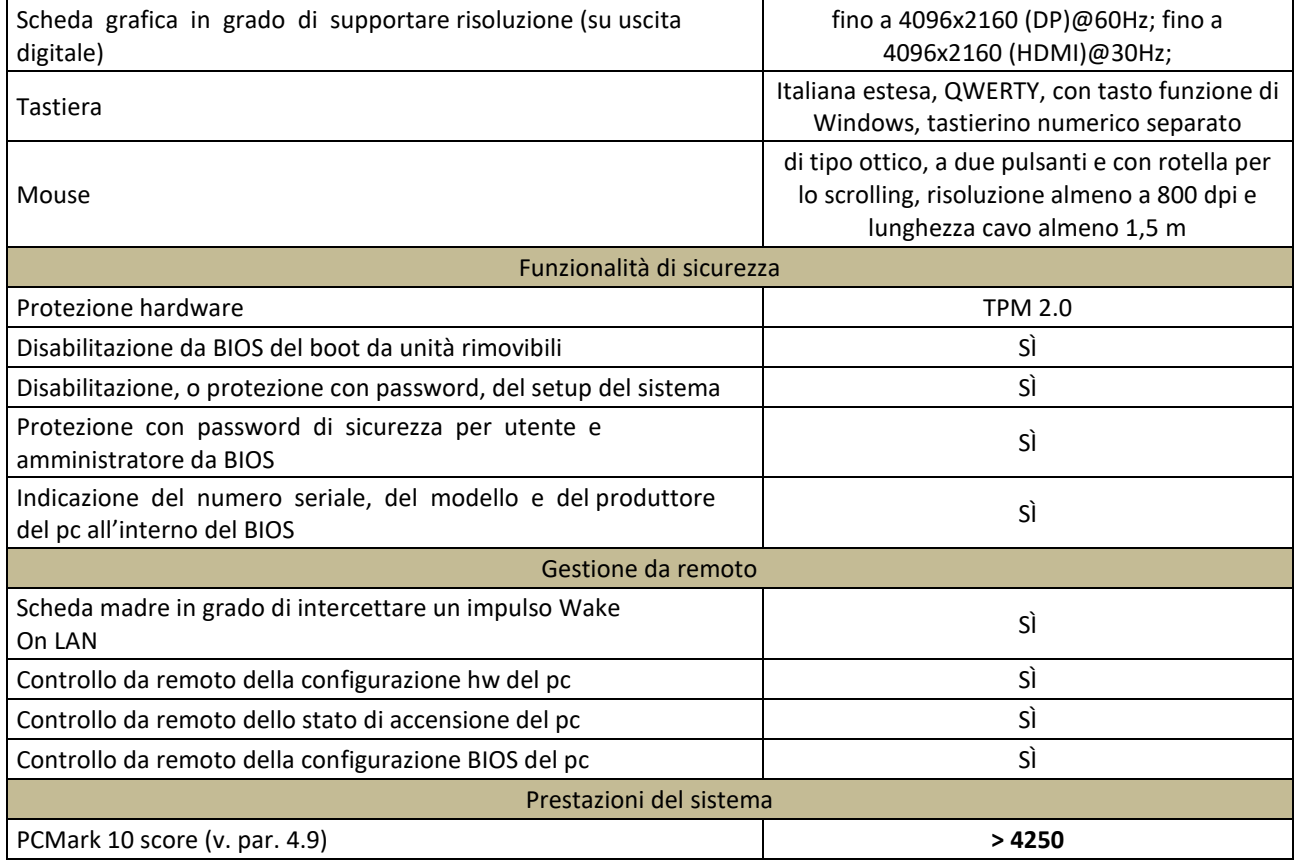

## <span id="page-6-0"></span>**2.4. Servizi**

I servizi descritti sono connessi ed accessori alla fornitura dei personal computer desktop e, quindi, sono prestati dal Fornitore unitamente alla fornitura medesima. Ove non diversamente indicato, il corrispettivo di tali servizi è compreso nel prezzo dei personal computer.

Qualora l'amministrazione Ordinante ne faccia espressa richiesta, il fornitore si impegna a inserire tutti i dati necessari per l'identificazione di ogni prodotto oggetto della fornitura secondo le modalità e le procedure in uso nel sistema informatico denominato SIAC al fine di ottenere la codificazione NATO.

L'iter è regolato dalla clausola standard di codificazione a cui il fornitore dovrà attenersi. La clausola, la normativa in vigore e la procedura per l'accesso al sistema informatico SIAC sono pubblicate e consultabili sul sito internet: [https://www.siac.difesa.it.](https://www.siac.difesa.it/)

Si rappresenta che la codifica necessaria è quella riferita al solo item finale oggetto dell'acquisizione (il personal computer e il monitor), anche nei casi in cui risultassero già codificati i singoli componenti di quest'ultimo.

**L'Amministrazione Ordinante dovrà richiedere espressamente la codifica nell'Ordinativo di Fornitura, l'importo che dovrà corrispondere sarà pari a € 200,00 (IVA esclusa).**

#### **2.4.1. Integrazione dei sistemi di Trouble Ticketing dell'Amministrazione**

<span id="page-7-0"></span>Per ordinativi di fornitura pari o superiori a 1.000 apparecchiature, l'Amministrazione può richiedere, in fase di ordinativo di fornitura, che il Fornitore effettui un'integrazione del proprio flusso di gestione delle richieste di intervento con il sistema di Trouble Ticketing dell'Amministrazione. In sede di Convenzione il Fornitore valuterà quale tra le seguenti integrazioni intende attivare:

a) integrazione SW dei sistemi Trouble Ticketing dell'Amministrazione: integrazione dei sistemi di Trouble Ticketing ad esempio attraverso l'utilizzo di web-services, tabelle di frontiera, procedure Extract-Transform-Load (ETL);

b) accesso tramite web-interface al sistema di Trouble Ticketing dell'Amministrazione: attraverso apposite credenziali (user/password) il personale del Fornitore accederà sul portale di Trouble Ticketing dell'Amministrazione ed aggiornerà lo stato della richiesta di intervento;

c) invio di email "strutturata": l'invio delle informazioni necessarie all'aggiornamento dello stato di una richiesta avverrà mediante l'interscambio di email strutturate, affinché un'apposita procedura SW possa interpretarne in modo automatico il contenuto ed effettuare l'aggiornamento stesso.

La scelta del fornitore di attivare una delle tre soluzioni sopra indicate è da intendersi per singola Amministrazione richiedente, in base al sistema di trouble ticketing dell'Amministrazione stessa.

L'Amministrazione, nell'ambito dello scambio di informazioni suddette, indicherà, per ogni ticket assegnato al Fornitore, il relativo codice identificativo, così come imputato all'interno del proprio sistema di Trouble Ticketing.

### <span id="page-7-1"></span>**2.4.2. Predisposizione apparati e master disk**

Il Fornitore dovrà consegnare ciascuna apparecchiatura con il Sistema Operativo scelto dall'Amministrazione già precaricato e pronto all'uso, e gli eventuali dispositivi opzionali richiesti dalla medesima Amministrazione, assicurando il corretto funzionamento dell'intera configurazione.

Per ordinativi di fornitura pari o superiori a 1.000 apparecchiature, l'Amministrazione può richiedere la fornitura di un media ("Kit personalizzato") contenente una procedura di installazione di tutto il software che dovrà essere installato sul/i PC, creato, nella versione "master", dall'Amministrazione stessa. La richiesta al Fornitore dovrà essere effettuata al momento dell'ordinativo.

Qualora fosse richiesto questo servizio, i tempi massimi per la consegna saranno posticipati di 25 giorni lavorativi.

Tale procedura potrà essere realizzata dal Fornitore a patto che l'Amministrazione disponga delle licenze necessarie a procedere alla creazione del "kit personalizzato".

#### **2.4.3. Consegna ed Installazione**

<span id="page-8-0"></span>I personal computer, con il relativo software già installato, dovranno essere consegnate a cura e spese del Fornitore nei luoghi e nei locali indicati dall'Amministrazione nell'ordinativo di fornitura.

Le apparecchiature devono essere consegnate unitamente alla manualistica tecnica d'uso (hardware e, se del caso, software), nonché all'attestazione di conformità; inoltre su ogni apparecchiatura consegnata dovrà essere apposta una etichetta riportante un "Codice identificativo Consip" riportante la seguente dicitura: "Convenzione Consip Pc Desktop e Workstation ed.1 – lotto…. (1, 2, 3, 4, 5, 6), n. verde assistenza tecnica <numero>".

Le attività di consegna delle apparecchiature si intendono comprensive di ogni onere relativo ad imballaggio, trasporto, facchinaggio e qualsiasi altra attività ad esse strumentale.

L'esecuzione degli ordinativi di fornitura relativi a più di una apparecchiatura potrà avvenire anche mediante consegne ripartite, nell'ipotesi in cui l'Amministrazione alleghi all'Ordinativo di fornitura un piano dettagliato di consegna contenente i luoghi ed il numero delle apparecchiature da consegnare in ciascuna sede. In tale circostanza, su richiesta dell'Amministrazione, il Fornitore sarà tenuto a compilare un Report concordato con la stessa, contenente la distribuzione dei dispositivi nel contesto del piano suddetto (a titolo esemplificativo: Marca, Modello, serial number, n° cespite, luogo di destinazione del bene, ecc).

In ogni caso, la consegna delle apparecchiature dovranno avvenire nei seguenti termini:

- per ordinativi di fornitura fino a n. 100 apparecchiature, entro e non oltre 25 (venticinque) giorni lavorativi a decorrere dal primo giorno del mese successivo a quello della ricezione dell'ordinativo di fornitura;
- per ordinativi di fornitura da n. 101 fino a n. 500 apparecchiature, entro e non oltre 35 (trentacinque) giorni lavorativi a decorrere dal primo giorno del mese successivo a quello della ricezione dell'ordinativo di fornitura;
- per ordinativi di fornitura da n. 501 fino a n. 1.000 apparecchiature, entro e non oltre 50 (cinquanta) giorni lavorativi a decorrere dal primo giorno del mese successivo a quello della ricezione dell'ordinativo di fornitura;
- per ordinativi di fornitura superiori a n. 1.000 apparecchiature, entro e non oltre 75 (settantacinque) giorni lavorativi a decorrere dal primo giorno del mese successivo a quello della ricezione dell'ordinativo di fornitura.

Ad ogni consegna, da effettuare con pacco sigillato (ovvero con etichetta sigillo comprovante l'integrità del pacco) contenente tutto il materiale ordinato, dovrà essere allegata una apposita "nota di consegna", nella quale dovranno essere riportati: il numero dell'ordinativo di fornitura, il numero delle apparecchiature oggetto dell'ordinativo, il numero delle apparecchiature oggetto della nota di consegna, la data dell'avvenuta spedizione. L'Amministrazione, dopo aver verificato la corrispondenza della merce consegnata con quanto riportato nella nota, apporrà la data di avvenuta consegna sulla nota stessa, conservandone copia per eventuali verifiche successive.

L'installazione dovrà essere effettuata contestualmente alla consegna. Qualora, in fase di consegna, non fosse possibile effettuare anche l'installazione dei PC, l'Amministrazione e il Fornitore concorderanno la data in cui poter procedere all'installazione stessa. In tal caso, l'apertura del pacco sigillato contenente il PC e le eventuali opzioni dovrà essere effettuata dall'Amministrazione necessariamente alla presenza del Fornitore.

Per ogni consegna/installazione effettuata, dovrà essere redatto un apposito verbale, sottoscritto da un incaricato dell'Amministrazione e da un incaricato del Fornitore, nel quale dovranno essere riportati:

- il numero dell'ordinativo di fornitura,
- la data di ricezione dell'ordinativo di fornitura,
- il numero delle apparecchiature oggetto dell'ordinativo,
- il numero delle apparecchiature oggetto del verbale di consegna/installazione,
- la/e data/e dell'avvenuta/e consegna/installazione,
- gli estremi del Documento di Trasporto,
- <span id="page-9-0"></span>il numero progressivo di installazione (assegnato dal Fornitore

### **2.4.4. Ritiro dei rifiuti di apparecchiature elettriche ed elettroniche (R.A.E.E.)**

Il servizio in esame è un servizio connesso alla fornitura delle apparecchiature e dovrà essere prestato gratuitamente dal Fornitore se espressamente richiesto dall'Amministrazione.

Il Fornitore dovrà garantire la raccolta, il trasporto, il trattamento adeguato, il recupero e smaltimento eco-compatibile dei RAEE professionali secondo quanto previsto dagli artt. 13 e 24 del D.Lgs. 14 marzo 2014, n. 49, dal D.Lgs 152/2006 e s.m.i.

Resta peraltro inteso che è estraneo all'oggetto della Convenzione la fase prodromica della dismissione, che è a carico di ciascuna singola Amministrazione (es.: "verbale di fuori uso" dell'U.T.E., ecc.).

Il servizio dovrà essere erogato entro i termini di seguito descritti:

- per ordinativi di fornitura fino a 100 apparecchiature nuove, il ritiro deve essere effettuato entro e non oltre 30 (trenta) giorni lavorativi a decorrere dal primo giorno del mese successivo alla ricezione dell'ordinativo di fornitura;
- per ordinativi di fornitura da 101 fino a 500 apparecchiature nuove, il ritiro deve essere effettuato entro e non oltre 50 (cinquanta) giorni lavorativi a decorrere dal primo giorno del mese successivo alla ricezione dell'ordinativo di fornitura;
- per ordinativi di fornitura da 501 a 1.000 apparecchiature nuove, il ritiro deve essere effettuato entro e non oltre 70 (settanta) giorni lavorativi a decorrere dal primo giorno del mese successivo alla ricezione dell'ordinativo di fornitura.
- per ordinativi di fornitura superiori alle 1.000 apparecchiature nuove, il ritiro deve essere effettuato entro e non oltre 100 (cento) giorni lavorativi a decorrere dal primo giorno del mese successivo alla ricezione dell'ordinativo di fornitura.

Si evidenzia che il numero delle apparecchiature da ritirare potrà eccedere il numero delle apparecchiature ordinate, ad eccezione dei RAEE storici (apparecchiature immesse sul mercato prima del 1 gennaio 2011) che potranno essere ritirati in numero pari alle apparecchiature fornite.

### **2.4.5. Assistenza e manutenzione**

<span id="page-10-0"></span>Il servizio di manutenzione consiste nell'erogare assistenza on-site, ponendo in essere ogni attività necessaria alla risoluzione dei malfunzionamenti dell'apparecchiatura ed al ripristino dell'operatività.

Il servizio deve essere assicurato dal Fornitore a partire dalla data di accettazione della fornitura per un periodo di 36 (trentasei) mesi (in questo caso il costo del servizio è incluso nel prezzo di acquisto dei componenti stessi), ovvero, a fronte di ordinativo che preveda l'adesione all'opzione di estensione per ulteriori 24 (ventiquattro) mesi, per un periodo complessivo di 60 (sessanta) mesi. Gli interventi di manutenzione dovranno essere richiesti dall'Amministrazione al Fornitore mediante il "Call Center". I termini di erogazione del servizio decorreranno dall'ora di ricezione della richiesta di intervento.

Per malfunzionamento dell'apparecchiatura si intende ogni difformità del prodotto hardware (sia nella configurazione base, che per i singoli eventuali dispositivi opzionali) dalle specifiche indicate nella relativa documentazione tecnica e manualistica d'uso. Il servizio non comprende manutenzione sul software (sia esso sistema operativo od altro precaricato).

Il ripristino delle funzionalità dell'apparecchiatura guasta potrà avvenire anche mediante la sostituzione della stessa con altra equivalente; resta inteso che il Fornitore dovrà provvedere affinché, laddove riparabile, l'apparecchiatura originale riparata torni a far parte della dotazione dell'Amministrazione interessata entro 30 giorni dalla data di ritiro, a meno di differenti accordi con l'Amministrazione interessata. Inoltre, in caso di sostituzione dell'apparecchiatura, qualora il malfunzionamento non dovesse essere relativo all'unità disco fisso, il fornitore dovrà procedere allo spostamento del disco fisso dall'apparecchiatura guasta a quella in sostituzione al fine di ripristinare pienamente l'operatività della postazione di lavoro. In caso di sostituzione di componenti dell'apparecchiatura, deve essere garantita la piena compatibilità con l'immagine del software precedentemente installata.

Il Fornitore è obbligato a ripristinare l'operatività dell'apparecchiatura, mediante l'eliminazione del malfunzionamento o mediante la sostituzione temporanea dell'apparecchiatura con altra equivalente, entro il termine perentorio di 8 (otto) ore lavorative dalla ricezione della richiesta di intervento.

Per ogni intervento dovrà essere redatto un apposito rapporto di intervento tecnico, sottoscritto da un incaricato dell'Amministrazione e da un incaricato del Fornitore, nel quale dovranno essere registrati: il numero progressivo assegnato all'ordinativo di fornitura cui si riferisce l'apparecchiatura per la quale è stato richiesto l'intervento, il serial number, il "Codice identificativo Consip", il numero di ticket, la data e l'ora di apertura della chiamata, il numero dell'intervento, la data e l'ora dell'intervento, la data e l'ora dell'avvenuto ripristino delle funzionalità dell'apparecchiatura (o del termine intervento).

## <span id="page-11-0"></span>**2.4.6. Call Center del Fornitore**

Il Fornitore deve mettere a disposizione delle Amministrazioni, durante tutto il periodo di validità della Convenzione e dei contratti attuativi, un apposito Call Center che funzioni da centro di ricezione e gestione delle chiamate relative alle richieste di informazione ed assistenza tecnica per la gestione degli ordini e il malfunzionamento delle apparecchiature;

in particolare, ed in modo non esaustivo, sarà competente per:

- richieste di informazioni circa la convenzione;
- ricezione e smistamento degli ordini;
- richieste di chiarimento sulle modalità di ordine e di consegna;
- richieste relative allo stato degli ordini in corso ed alla loro evasione;
- richieste relative allo stato delle consegne;
- richieste di intervento per manutenzione.

Gli orari di ricezione delle chiamate saranno, per tutti i giorni dell'anno, esclusi sabato, domenica e festivi, dal lunedì al venerdì dalle ore 8:30 alle 13:30 e dalle ore 14:30 alle 17:30. Le chiamate effettuate oltre le 17:30 dovranno essere registrate mediante segreteria telefonica e si intenderanno come ricevute alle ore 8:30 del giorno lavorativo successivo.

#### **I recapiti dedicati al Call Center sono:**

- **Telefono: 800.238.424**
- **Fax: 800.162.999**
- **E-mail: [desktop1.lotto1@italware.it](mailto:desktop1.lotto1@italware.it)**

## <span id="page-11-1"></span>**2.5. Servizi/prodotti opzionali**

Su richiesta dell'Amministrazione, il Fornitore dovrà configurare i PC desktop in configurazione base con i dispositivi opzionali scelti, tra quelli sotto descritti, dalla medesima Amministrazione nell'ordinativo di fornitura.

Il prezzo dei dispositivi opzionali non è ricompreso nel prezzo dei PC desktop base ed è da intendersi come "prezzo addizionale" a questi.

## **2.5.1. Monitor multimediali da 23,6"**

<span id="page-12-0"></span>Per ognuno dei personal computer ordinati potrà essere richiesti un monitor multimediale LENOVO ThinkVision E24-28.

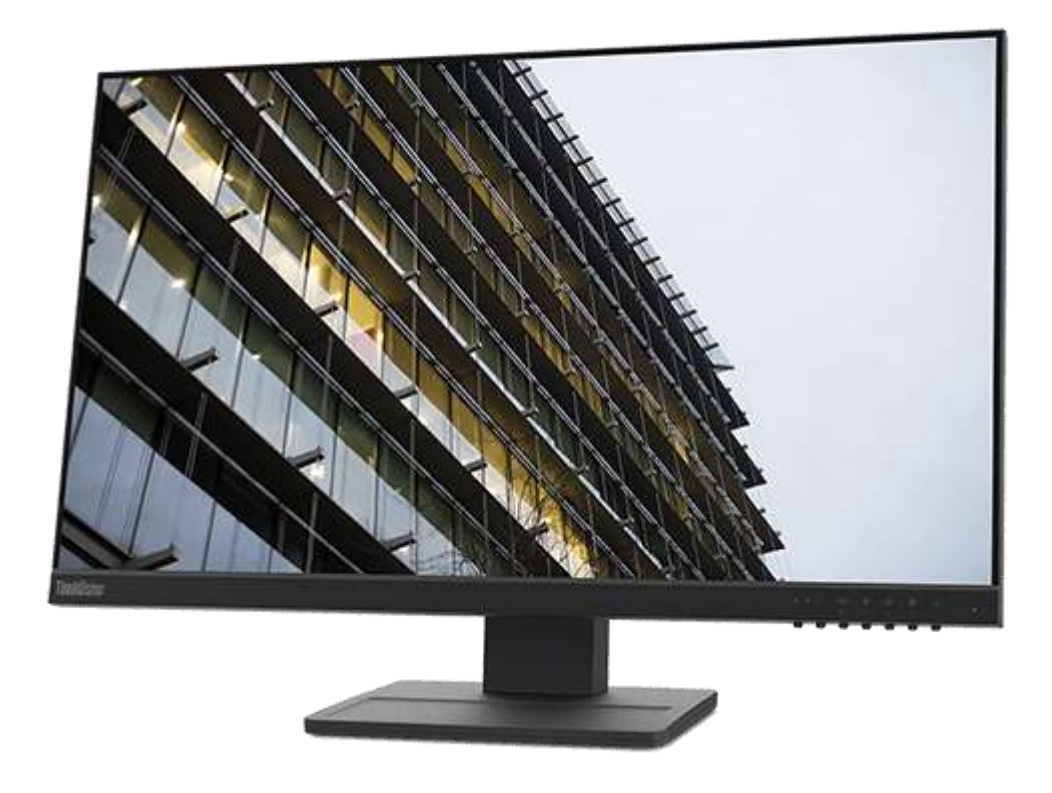

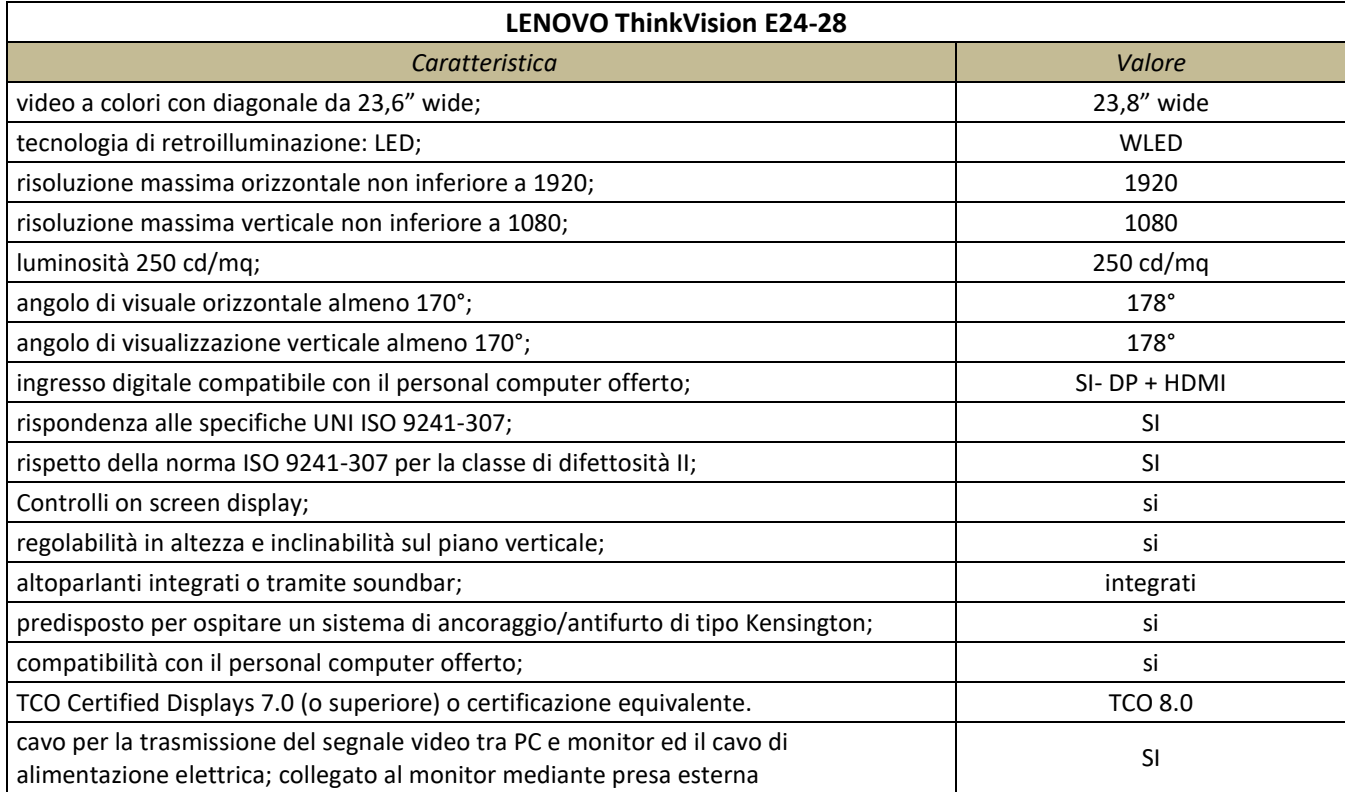

#### **2.5.2. Estensione servizio assistenza e manutenzione**

<span id="page-13-0"></span>Le Amministrazioni potranno richiedere contestualmente all'acquisto delle apparecchiature, di poter usufruire di un servizio di assistenza e manutenzione per un ulteriore periodo 24 (ventiquattro) mesi a partire dalla scadenza dei 36 (trentasei) mesi di durata del servizio connesso di manutenzione base. Tale servizio opzionale risulta caratterizzato dal medesimo contenuto, dalle medesime modalità operative, nonché dagli stessi livelli di servizio ed è regolato dalle medesime normative previste per il servizio connesso descritto al punto 2.3.4 della presente Guida.

# <span id="page-13-1"></span>**3. Condizioni economiche**

## <span id="page-13-2"></span>**3.1. Corrispettivi**

Sono di seguito riportati i prezzi (IVA esclusa) relativi alla fornitura delle apparecchiature descritte al paragrafo 2.2. e 2.4.

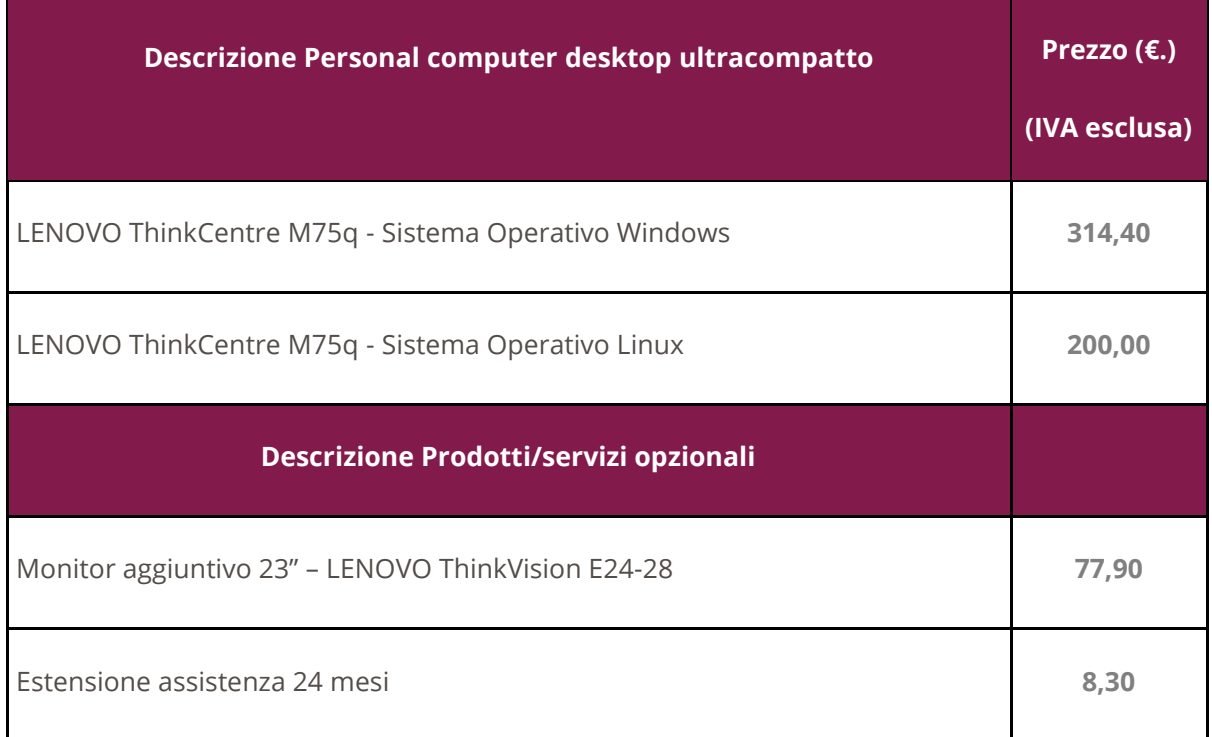

## <span id="page-13-3"></span>**3.2. Procedura di applicazione delle penali**

Le fasi operative del procedimento relativo all'applicazione delle penali sono:

#### **3.2.1. Rilevamento del presunto inadempimento compiuto dal Fornitore**

<span id="page-14-0"></span>L'Amministrazione Contraente individua e verifica eventuali inadempimenti da parte del Fornitore rispetto agli obblighi contrattualmente assunti con la sottoscrizione della Convenzione.

Per la determinazione del valore della penale consultare l'art. 11 - PENALI - della Convenzione.

A titolo esemplificativo e non esaustivo si consulti la tabella di seguito riportata:

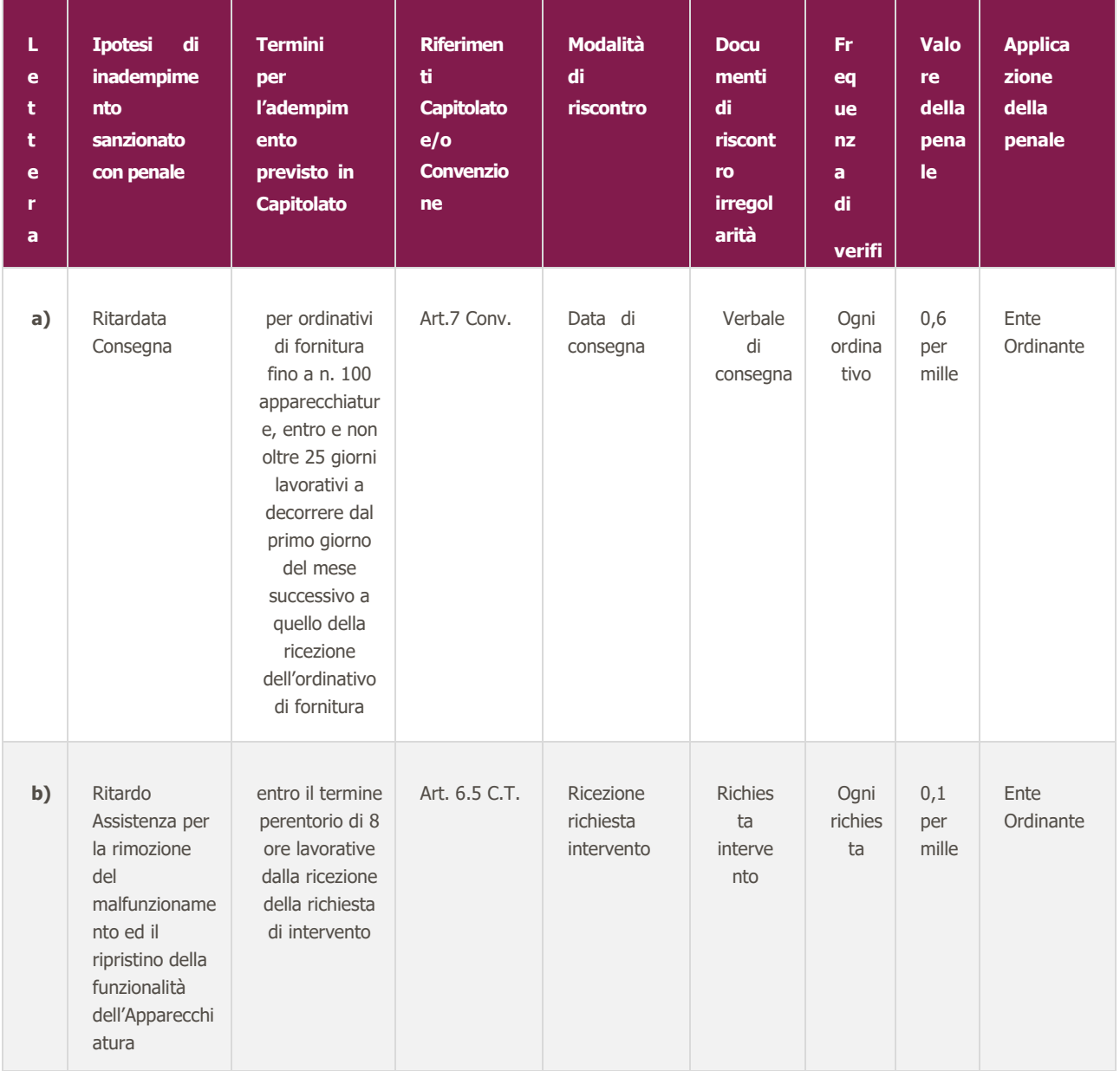

#### **3.2.2. Contestazione al Fornitore**

<span id="page-15-0"></span>La contestazione dell'inadempimento al Fornitore deve avvenire in forma scritta e riportare i riferimenti contrattuali con la descrizione dell'inadempimento (inclusi i documenti richiamati al punto 1 - **Rilevamento del presunto inadempimento compiuto dal fornitore**).

La contestazione contiene anche il calcolo economico della penale.

La comunicazione di contestazione dell'inadempimento da parte dell'Amministrazione Contraente deve essere indirizzata in copia conoscenza a Consip S.p.A., in base a quanto prescritto nelle Condizioni Generali.

Si allega in calce al presente documento, a titolo esemplificativo, uno standard di lettera di contestazione dell'inadempimento utilizzabile dall'Amministrazione Contraente (cfr. 8.1 Allegato 1 - Standard di lettera contestazione penali).

#### <span id="page-15-1"></span>**3.2.3. Controdeduzioni del Fornitore**

Il Fornitore dovrà comunicare, in ogni caso, per iscritto, le proprie deduzioni, supportate – se del caso da una chiara ed esauriente documentazione, all'Amministrazione medesima nel termine massimo di 5 (cinque) giorni lavorativi dalla ricezione della contestazione stessa.

## <span id="page-15-2"></span>**3.2.4. Accertamento della sussistenza/insussistenza delle condizioni di applicazione delle penali e quantificazione delle stesse**

Qualora le controdeduzioni non pervengano all'Amministrazione Contraente nel termine indicato, ovvero, pur essendo pervenute tempestivamente, non siano ritenute idonee dall'Amministrazione a giustificare l'inadempienza contestata, l'Amministrazione stessa dovrà comunicare per iscritto al Fornitore la ritenuta infondatezza delle suddette deduzioni e la conseguente applicazione delle penali stabilite nella Convenzione, a decorrere dall'inizio dell'inadempimento. Le stesse saranno quantificate utilizzando i parametri indicati nella Convenzione/Capitolato tecnico.

Qualora, invece, le controdeduzioni del Fornitore siano ritenute idonee, l'Amministrazione dovrà provvedere a comunicare per iscritto al Fornitore medesimo la non applicazione delle penali.

L' applicazione delle penali può avvenire in base alle seguenti modalità:

- **A. compensazione del credito**: è data facoltà all'Amministrazione Contraente di compensare i crediti derivanti dall'applicazione delle penali di cui alla Convenzione con quanto dovuto al Fornitore a qualsiasi titolo, quindi anche con i corrispettivi maturati;
- **B. escussione della cauzione definitiva per un importo pari a quello delle penali**: è data facoltà all'Amministrazione Contraente di rivalersi sulla cauzione prodotta dal Fornitore all'atto della stipula della Convenzione. Ai fini dell'escussione della cauzione, dovrà essere presentata apposita richiesta scritta a Consip S.p.A. includendo una copia di tutta la documentazione relativa alla procedura di contestazione.

Resta ferma la possibilità per il Fornitore di comunicare tempestivamente all'Amministrazione la propria volontà di rimettere direttamente l'importo delle penali tramite Bonifico Bancario su conto corrente (o postale) intestato all'Amministrazione e da questa indicato.

In fase di applicazione delle penali occorre tener presente il limite legale previsto per l'ammontare complessivo delle stesse (la somma di tutte le penali da applicare). Le Condizioni Generali individuano il limite complessivo massimo pari al 10% (dieci per cento) dell'ammontare del contratto/dell'ordinativo di fornitura. In ogni caso, l'applicazione della penale non esonera il Fornitore dall'adempimento contrattuale.

Si allega in calce al presente documento, a titolo esemplificativo, uno standard di lettera di applicazione penali utilizzabile dall'Amministrazione Contraente (cfr. 8.2 Allegato 2 - Standard di lettera applicazione penali).

#### <span id="page-16-0"></span>**Ulteriori tutele**

#### **Risarcimento del maggior danno**

L'applicazione delle penali previste nella Convenzione non preclude il diritto delle singole Amministrazioni Contraenti di richiedere il risarcimento degli eventuali maggiori danni subiti.

#### **Risoluzione del contratto**

Le Amministrazioni Contraenti, per quanto di proprio interesse, potranno risolvere di diritto il contratto anche nel caso in cui il Fornitore avesse accumulato penali per un importo pari o superiore alla misura massima del 10% (dieci per cento) del valore del proprio contratto di fornitura (Condizioni Generali).

#### **Recesso dal contratto**

Le Amministrazioni Contraenti, per quanto di proprio interesse, hanno diritto nei casi di:

- **o** giusta causa
- **o** reiterati inadempimenti del Fornitore, anche se non grave

di recedere unilateralmente da ciascun singolo contratto di fornitura, in tutto o in parte, in qualsiasi momento, senza preavviso (Condizioni Generali)

**Azioni in caso di risoluzione della Convenzione per inadempimento del Fornitore**

La risoluzione della Convenzione da parte della Consip S.p.A. per inadempimento del Fornitore legittima la risoluzione dei singoli ordinativi di fornitura da parte delle Amministrazioni Contraenti a partire dalla data in cui si verifica la risoluzione della Convenzione.

- In tal caso, il Fornitore si impegna a porre in essere ogni attività necessaria per assicurare la continuità del servizio e/o della fornitura in favore delle Amministrazioni Contraenti.
- Le condizioni e modalità di risoluzione sono stabilite nella Convenzione e nelle Condizioni Generali allegate alla Convenzione.

## <span id="page-17-0"></span>**4. Fatturazione e pagamenti**

Il pagamento dei corrispettivi è effettuato dall'Amministrazione a favore del Fornitore sulla base delle fatture emesse da quest'ultimo conformemente alle modalità previste dalla normativa, anche secondaria, vigente in materia e dalla convenzione.

In particolare:

- il corrispettivo relativo a ciascun Ordinativo di Fornitura è fatturato dal Fornitore alla "Data di Accettazione della Fornitura";
- L'importo delle predette fatture è corrisposto dalle Amministrazioni Contraenti secondo la normativa vigente in materia di Contabilità dello Stato e, comunque, a 30 (trenta) giorni data di ricevimento della fattura, e bonificato sul seguente conto corrente intestato a:
	- **ITALWARE S.R.L.**
	- **Banca: MONTE PASCHI DI SIENA**
	- **Codice IBAN: IT 05 Q 01030 03201 000001311522**

# <span id="page-18-0"></span>**5. Come Ordinare**

## <span id="page-18-1"></span>**5.1. Registrazione**

Per effettuare gli ordinativi, è necessario che gli utenti delle Amministrazioni richiedano la registrazione sul portale [https://www.acquistinretepa.it](https://www.acquistinretepa.it/). Il processo di registrazione è composto da due fasi distinte e successive:

- registrazione Base (chi sei)
- abilitazione (che fai)

Per acquistare sul sistema è necessario completare entrambe le suddette fasi.

L'abilitazione come Punto Ordinante, consente - ai soggetti autorizzati ad impegnare capitoli di spesa per conto delle Amministrazioni - di identificarsi come utenti del servizio. A seguito della abilitazione, una volta effettuata l'autenticazione sul portale inserendo utente e password, è possibile effettuare acquisti. Si ricorda che l'abilitazione può avvenire esclusivamente con firma digitale: l'utente potrà effettuare acquisti attraverso tutti gli strumenti messi a disposizione sulla piattaforma (MEPA, Accordi Quadro, Convenzioni, etc.) e nel caso delle Convenzioni potrà acquistare tramite tutte le iniziative di convenzione disponibili.

## <span id="page-18-2"></span>**5.2. Ordinativo di fornitura**

La Convenzione consente l'emissione dell'ordinativo di fornitura esclusivamente on line con firma digitale. L'invio on line dell'ordinativo di fornitura avviene attraverso la modalità di "ordine diretto" prevista sulla piattaforma di e-procurement [https://www.acquistinretepa.it](https://www.acquistinretepa.it/).

Una volta effettuato il login sul portale [https://www.acquistinretepa.it,](https://www.acquistinretepa.it/) inserendo il nome utente e la password rilasciati in fase di abilitazione, l'utente:

- ricerca il prodotto/servizio di interesse, sfruttando le diverse modalità di ricerca e navigazione disponibili;
- dopo aver preso visione della documentazione relativa, aggiunge al carrello il prodotto/servizio selezionato;
- dal carrello, procede con la creazione dell'ordine diretto;
- compila l'ordine in ogni sua parte e procede alla generazione del formato elettronico dello stesso e al suo salvataggio sul proprio PC;

 dopo aver ricaricato a sistema il documento firmato digitalmente, effettua l'invio dell'ordine al Fornitore tramite il sistema.

Da questo momento sarà possibile consultare lo stato di avanzamento dell'ordine attraverso le funzioni rese disponibili nella sezione Area Personale.

Qualora le Amministrazioni ordinanti abbiano necessità che alcuni prodotti siano consegnati in luoghi diversi, devono darne evidenza nell'Ordinativo, utilizzando la funzione del Multi-indirizzo.

Qualora l'Ordinativo di Fornitura non sia completo in ogni sua parte necessaria, l'Ordinativo di Fornitura medesimo non avrà validità ed il Fornitore non dovrà darvi esecuzione; quest'ultimo, tuttavia, dovrà darne tempestiva comunicazione alla Amministrazione.

L'Amministrazione Contraente ha la facoltà di revocare l'Ordinativo di Fornitura, avvalendosi esclusivamente del Sistema, da esercitarsi entro un giorno lavorativo dall'emissione dell'Ordinativo di Fornitura.

I singoli contratti attuativi della Convenzione si concludono il quarto giorno solare successivo alla ricezione da parte del Fornitore degli Ordinativi di Fornitura inviati dalle medesime Amministrazioni Contraenti. Spirato il predetto termine, l'Ordinativo di Fornitura è irrevocabile per le Parti e, per l'effetto, il Fornitore è tenuto a dare esecuzione completa alla fornitura richiesta comunicando tempestivamente all'Amministrazione il termine massimo di consegna delle apparecchiature nel rispetto dei termini indicati al par. 2.3.2.

## <span id="page-20-0"></span>**6. Allegati**

## <span id="page-20-1"></span>**6.1. Allegato 1 – Standard di lettera contestazione penali**

Luogo, gg/mm/aaaa

Prot. n.

Raccomandata a.r. anticipata a mezzo fax al n. nnnnnnnnnnn

Spett.le

**Denominazione Impresa** Indirizzo Impresa *[In caso di RTI indicare denominazione e indirizzo dell'Impresa mandataria]* c.a. Nominativo Referente Fornitore *[Eventuale, in caso di RTI]* e p.c. Spett.le/i Denominazione/i mandante/i Indirizzo/i mandante/i

**Oggetto: Nome Convenzione** *[Inserire la denominazione della Convenzione per esteso]* **stipulata in data gg/mm/aaaa** *[Inserire la data di stipula]* **lotto/i nn/lotto unico ordinativo di fornitura** *[Inserire l'ordinativo di riferimento]* **- contestazione addebito ai sensi dell'art. nn delle Condizioni Generali della Convenzione**

Con riferimento alla Convenzione e all'ordinativo di fornitura in oggetto, la scrivente Amministrazione formula la presente per contestare formalmente a Codesta/o Impresa/RTI/Consorzio quanto segue.

*[Inserire la descrizione "circostanziata" dell'inadempimento totale o parziale o del ritardo nell'adempimento oggetto di contestazione. Ad es.: i beni oggetto della fornitura avrebbero dovuto essere consegnati, ai sensi*  *dell'art. nn della Convenzione entro e non oltre il gg/mm/aaaa, mentre a tutt'oggi non sono stati consegnati, oppure sono stati consegnati in parte (indicare il numero dei beni oggetto di mancata consegna), oppure sono stati consegnati in data gg/mm/aaaa.*

*N.B. : fare riferimento a qualsiasi documentazione idonea e comprovante la circostanza contestata.]*

In relazione alle summenzionate contestazioni si rammenta che l'art. nn delle Condizioni Generali della Convenzione, prevede quanto segue: *[Riportare testualmente il contenuto dell'articolo delle Condizioni Generali della Convenzione nel quale è prescritta l'obbligazione specifica che il Fornitore non ha eseguito o non ha eseguito in modo conforme alla Convenzione e che è oggetto di contestazione].*

A mente dell'art. nn della Convenzione, in ragione del contestato inadempimento la scrivente Amministrazione, ha maturato il diritto al pagamento a titolo di penali del seguente importo complessivo di Euro nnnnnnn,nn (testo) *[Indicare l'importo in cifre e, tra parentesi, in lettere]*, quantificato secondo il seguente calcolo analitico: *[Specificare il tipo di calcolo adottato: ad es. gg. ritardo x importo penale giornaliera].*

Alla stregua di quanto sopra dedotto e contestato, ai sensi e per gli effetti dell'art. nn delle Condizioni Generali si invita l'Impresa/il RTI/il Consorzio in indirizzo a trasmettere alla scrivente Amministrazione, entro le ore nn del giorno gg/mm/aaaa *[Nell'individuazione del giorno si ricorda che il termine massimo è di 5 giorni lavorativi dalla ricezione della contestazione stessa]* ogni eventuale deduzione in merito a quanto sopra contestato.

A mente dell'articolo testé richiamato, si rammenta che qualora Codesta/o Impresa/RTI/Consorzio non provveda a fornire entro il termine sopra stabilito le proprie deduzioni in ordine al contestato inadempimento o qualora le deduzioni inviate da Codesta/o Impresa/RTI/Consorzio, pur essendo pervenute tempestivamente, non siano ritenute idonee dalla scrivente Amministrazione a giustificare l'inadempienza contestata, si procederà, previa opportuna comunicazione, all'applicazione delle penali, ai sensi di quanto previsto nelle Condizioni Generali, secondo le modalità stabilite nella Convenzione ivi compresa la compensazione del credito/l'escussione della cauzione definitiva prestata all'atto della stipula della Convenzione.

\_\_\_\_\_\_\_\_\_\_\_\_\_\_\_\_\_\_\_\_\_\_\_\_\_\_

Distinti saluti

## <span id="page-22-0"></span>**6.2. Allegato 2 – Standard di lettera applicazione penali**

Luogo, gg/mm/aaaa

Prot. n.

Raccomandata a.r. anticipata a mezzo fax

al n. nnnnnnnnnnn

Spett.le

**Denominazione Impresa**

Indirizzo Impresa

*[In caso di RTI indicare denominazione e indirizzo dell'Impresa mandataria]*

c.a. Nominativo Referente Fornitore *[Eventuale, in caso di RTI]* e p.c. Spett.le/i Denominazione/i mandante/i Indirizzo/i mandante/i

**Oggetto: Nome Convenzione** *[Inserire la denominazione della Convenzione per esteso]* **stipulata in data**  gg/mm/aaaa *[Inserire la data di stipula]* **lotto/i nn/lotto unico ordinativo di fornitura** *[Inserire l'ordinativo di riferimento] -* **applicazione penali per inadempimento/non applicazione delle penali oggetto di contestazione**

In riferimento alla nostra comunicazione del gg/mm/aaaa prot. n. nnnnnn, relativa alla Convenzione e all'ordinativo di fornitura in oggetto, comunichiamo quanto segue.

#### *[In base alla casistica, inserire il testo relativo]*

*[1° caso]* Preso atto che Codesta/o Impresa/RTI/Consorzio non ha provveduto a fornire entro il termine ivi stabilito le proprie deduzioni in ordine al contestato inadempimento,

*[2° caso]* Considerato che le deduzioni inviate da Codesta/o Impresa/RTI/Consorzio, con nota in data gg/mm/aaaa, pur essendo pervenute tempestivamente, non sono state ritenute idonee dalla scrivente a giustificare l'inadempienza contestata,

con la presente Vi comunichiamo formalmente che Codesta Amministrazione procederà all'applicazione delle penali, ai sensi di quanto previsto nelle Condizioni Generali, mediante compensazione tra quanto dovuto a titolo di corrispettivo e la corrispondente somma dovuta a titolo di penale/escussione della cauzione definitiva prestata all'atto della stipula della Convenzione. Specificamente, in base a quanto stabilito dall'art. nn della Convenzione Nome Convenzione provvederemo all'escussione/alla compensazione della somma di Euro nnnnnnn,nn (testo). *[Indicare l'importo in cifre e, tra parentesi, in lettere; inserire la quantificazione delle penali prevista dalla Convenzione]*

#### *[Nell'ipotesi di escussione della cauzione, inserire il seguente testo]*

Codesta società sarà tenuta a provvedere al reintegro della cauzione entro il termine di 10 (dieci) giorni lavorativi *[Se diverso il termine, inserire i giorni in cifre e, tra parentesi, in lettere]* dal ricevimento della relativa richiesta effettuata da Codesta Amministrazione, secondo quanto previsto all'articolo nn comma nn, della Convenzione/delle Condizioni Generali.

Vi rammentiamo altresì che la richiesta e/o il pagamento delle penali indicate nella Convenzione non esonera in nessun caso Codesta/o Impresa/RTI/Consorzio dall'assolvimento dell'obbligazione la cui inadempienza ha comportato l'obbligo di pagamento della penale in oggetto.

*[3° caso]* Considerato che le deduzioni inviate da Codesta/o Impresa/RTI/Consorzio sono state ritenute idonee dalla scrivente a giustificare l'inadempienza contestata, con la presente Vi comunichiamo formalmente che Codesta Amministrazione non procederà all'applicazione delle penali, ai sensi di quanto previsto nelle Condizioni Generali.

Vi rammentiamo tuttavia, che la ritenuta inapplicabilità delle penali indicate nella Convenzione, non esonera in nessun caso Codesta/o Impresa/RTI/Consorzio dall'assolvimento dell'obbligazione la cui inadempienza ha comportato motivo di contestazione.

Distinti saluti

 $\overline{\phantom{a}}$  , which is a set of the set of the set of the set of the set of the set of the set of the set of the set of the set of the set of the set of the set of the set of the set of the set of the set of the set of th